# **Chukwa Version Control System**

### **Table of contents**

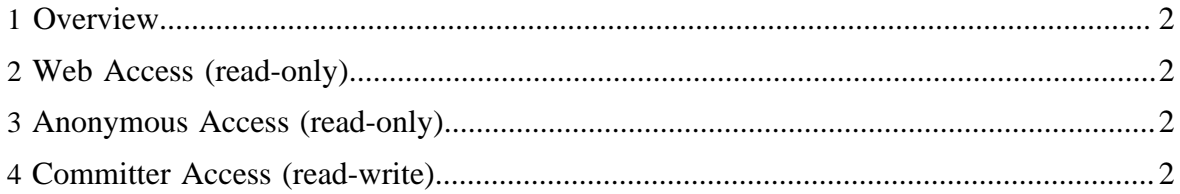

## <span id="page-1-0"></span>**1 Overview**

The Chukwa source code resides in the Apache **Subversion (SVN)** repository. The command-line SVN client can be obtained [here.](http://subversion.tigris.org/project_packages.html) The TortoiseSVN GUI client for Windows can be obtained [here.](http://tortoisesvn.tigris.org/) There are also SVN plugins available for both [Eclipse](http://subclipse.tigris.org/) and [IntelliJ](http://svnup.tigris.org/) [IDEA.](http://svnup.tigris.org/)

# <span id="page-1-1"></span>**2 Web Access (read-only)**

The source code can be browsed via the Web at [http://svn.apache.org/viewcvs.cgi/incubator/](http://svn.apache.org/viewcvs.cgi/incubator/chukwa/) [chukwa/.](http://svn.apache.org/viewcvs.cgi/incubator/chukwa/) No SVN client software is required.

## <span id="page-1-2"></span>**3 Anonymous Access (read-only)**

The SVN URL for anonymous users is [http://svn.apache.org/repos/asf/incubator/chukwa/.](http://svn.apache.org/repos/asf/incubator/chukwa/) Instructions for anonymous SVN access are [here.](http://www.apache.org/dev/version-control.html#anon-svn)

### <span id="page-1-3"></span>**4 Committer Access (read-write)**

The SVN URL for committers is <https://svn.apache.org/repos/asf/incubator/chukwa/>. Instructions for committer SVN access are [here.](http://www.apache.org/dev/version-control.html#https-svn)